# Begrijp het gebruik en de beperkingen van CVR-QSFP-SFP10G adapter <u>in the set of the set of the set of the set of the set of the set of the set of the set of the set of the set of the set of the set of the set of the set of the set of the set of the set of the set of the set of the set o</u>

## Inhoud

Inleiding **Gebruik** Lijst met 10 Gbps en 1 Gbps glasvezelkabels die worden ondersteund met CVR-QSFP-SFP10G **adapter** C9600-LC-24C lijnkaartpoortindeling en poorttoewijzing Beperkingen met CVR-QSFP-SFP10G adapter

# Inleiding

Dit document beschrijft het gebruik en de beperkingen van de CVR-QSFP-SFP10G-adapter op de C9600-LC-24C lijnkaart op het Catalyst 9600-platform.

## Gebruik

De C9600-LC-24C lijnkaart op het C9600-platform heeft 24 QSFP-poorten die 40G- en 100Gglasvezelkabels ondersteunen. U kunt geen op SFP gebaseerde 10 Gbps of 1 Gbps glasvezelkaart rechtstreeks op deze poorten invoegen.

CVR-QSFP-SFP10G-adapter biedt de flexibiliteit om op SFP gebaseerde 10 Gbps of 1 Gbps glasvezelkaart te gebruiken op QSFP-gebaseerde poorten van C9600-LC-24C lijnkaart op het C9600-platform.

## Lijst met 10 Gbps en 1 Gbps glasvezelkabels die worden ondersteund met CVR-QSFP-SFP10G adapter

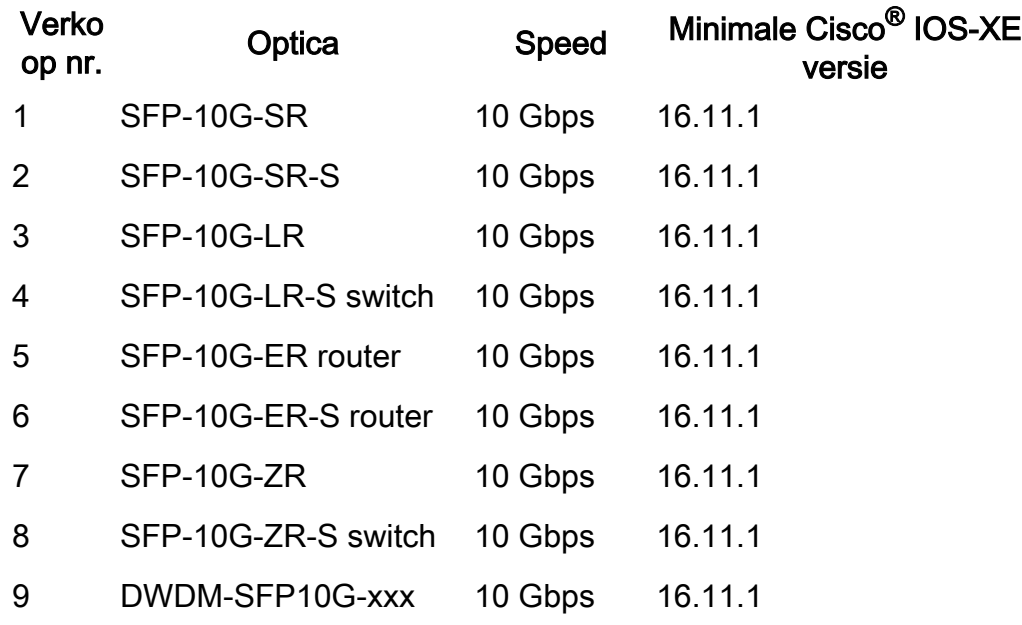

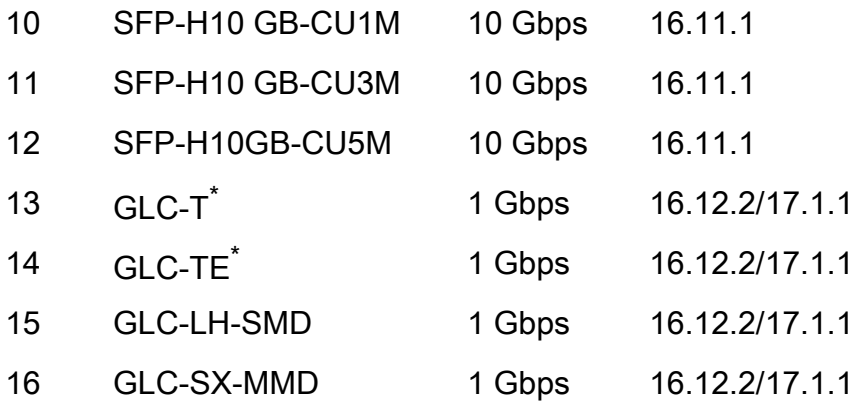

\* 10 Mbps en 100 Mbps met GLC-T en GLC-TE worden niet ondersteund met CVR-QSFP-SFP10G adapter. Slechts 1 Gbps snelheid met GLC-T en GLC-TE wordt ondersteund met CVR-QSFP-SFP10G adapter.

### C9600-LC-24C lijnkaartpoortindeling en poorttoewijzing

1/25 3/27 5/29 7/31 9/33 11/35 13/37 15/39 17/41 19/43 21/45 23/47 2/26 4/28 6/30 8/32 10/34 12/36 14/38 16/40 18/42 20/44 22/46 24/48

Deze CLI's kunnen worden gebruikt om de poorttoewijzing te controleren. Hun operationele snelheidsmodus en hun fysieke naar virtuele poortnummering (voor 100 Gbps interfaces):

toon hw-module subsleuf x/0 poortgroepafbeelding

toon hw-module subsleuf x/0 poortgroep verrichtingsmodus

toon hw-module subsleuf x/0 poortgroep poortnummering

waarbij x het nummer van de Linecard-sleuf is.

Uitvoer voorbeeld:

```
Switch#show hw-module subslot 1/0 port-group mapping
Port Group Mapping for slot 1
Port-Group Ports
1 Fo1/0/1, Fo1/0/2, Hu1/0/25
2 Fo1/0/3, Fo1/0/4, Hu1/0/27
3 Fo1/0/5, Fo1/0/6, Hu1/0/29
4 Fo1/0/7, Fo1/0/8, Hu1/0/31
5 Fo1/0/9, Fo1/0/10, Hu1/0/33
6 Fo1/0/11, Fo1/0/12, Hu1/0/35
7 Fo1/0/13, Fo1/0/14, Hu1/0/37
8 Fo1/0/15, Fo1/0/16, Hu1/0/39
9 Fo1/0/17, Fo1/0/18, Hu1/0/41
10 Fo1/0/19, Fo1/0/20, Hu1/0/43
11 Fo1/0/21, Fo1/0/22, Hu1/0/45
12 Fo1/0/23, Fo1/0/24, Hu1/0/47
```

```
Switch#show hw-module subslot 1/0 port-group operation-mode
Module 1 port group 1 is running in HundredGigabitEthernet mode
Module 1 port group 2 is running in FortyGigabitEthernet mode
Module 1 port group 3 is running in FortyGigabitEthernet mode
Module 1 port group 4 is running in FortyGigabitEthernet mode
Module 1 port group 5 is running in FortyGigabitEthernet mode
Module 1 port group 6 is running in FortyGigabitEthernet mode
Module 1 port group 7 is running in HundredGigabitEthernet mode
Module 1 port group 8 is running in HundredGigabitEthernet mode
Module 1 port group 9 is running in HundredGigabitEthernet mode
Module 1 port group 10 is running in HundredGigabitEthernet mode
Module 1 port group 11 is running in HundredGigabitEthernet mode
Module 1 port group 12 is running in HundredGigabitEthernet mode
```
Switch#show hw-module subslot 1/0 port-group port-numbering Physical Port Mapping for slot 1

Physical-Port Mapped-Port

1 Hu1/0/25 2 Hu1/0/26 3 Hu1/0/27 4 Hu1/0/28 5 Hu1/0/29 6 Hu1/0/30 7 Hu1/0/31 8 Hu1/0/32 9 Hu1/0/33 10 Hu1/0/34 11 Hu1/0/35 12 Hu1/0/36 13 Hu1/0/37 14 Hu1/0/38 15 Hu1/0/39 16 Hu1/0/40 17 Hu1/0/41 18 Hu1/0/42 19 Hu1/0/43 20 Hu1/0/44 21 Hu1/0/45 22 Hu1/0/46 23 Hu1/0/47 24 Hu1/0/48

## Beperkingen met CVR-QSFP-SFP10G adapter

- CVR-QSFP-SFP10G-adapter mag niet worden geïnstalleerd op een even poort waarop de corresponderende oneven poort 40 GE-glasvezelkaart heeft. Als poort 1 bijvoorbeeld 40 GEglasvezelkaart heeft, mag CVR-QSFP-SFP10G niet in poort 2 zijn geïnstalleerd.
- CVR-QSFP-SFP10G adapter mag niet worden geïnstalleerd op een poort die een configuratie van inschakelt heeft. CVR-QSFP-SFP10G-adapter moet bijvoorbeeld niet worden geïnstalleerd op een poort die is geconfigureerd om te werken met 100 GE.

#### Over deze vertaling

Cisco heeft dit document vertaald via een combinatie van machine- en menselijke technologie om onze gebruikers wereldwijd ondersteuningscontent te bieden in hun eigen taal. Houd er rekening mee dat zelfs de beste machinevertaling niet net zo nauwkeurig is als die van een professionele vertaler. Cisco Systems, Inc. is niet aansprakelijk voor de nauwkeurigheid van deze vertalingen en raadt aan altijd het oorspronkelijke Engelstalige document (link) te raadplegen.